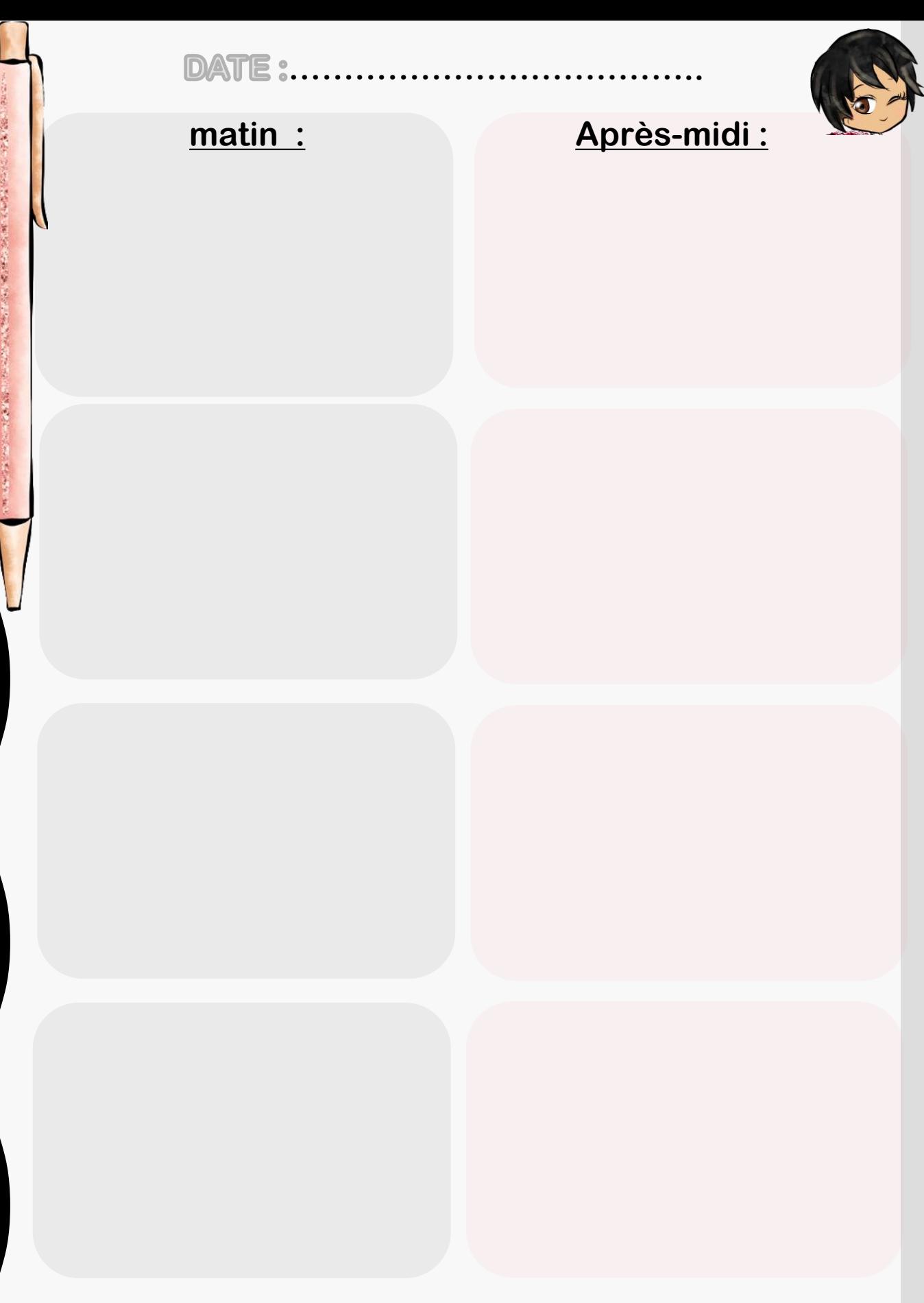

「地方のあるので

高速電量

ReCreatisse.com

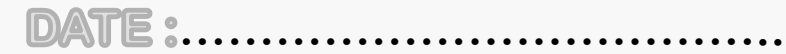

医单位

大きい 電話をおやる あいまん

**CONSTRUCT** 

医生活